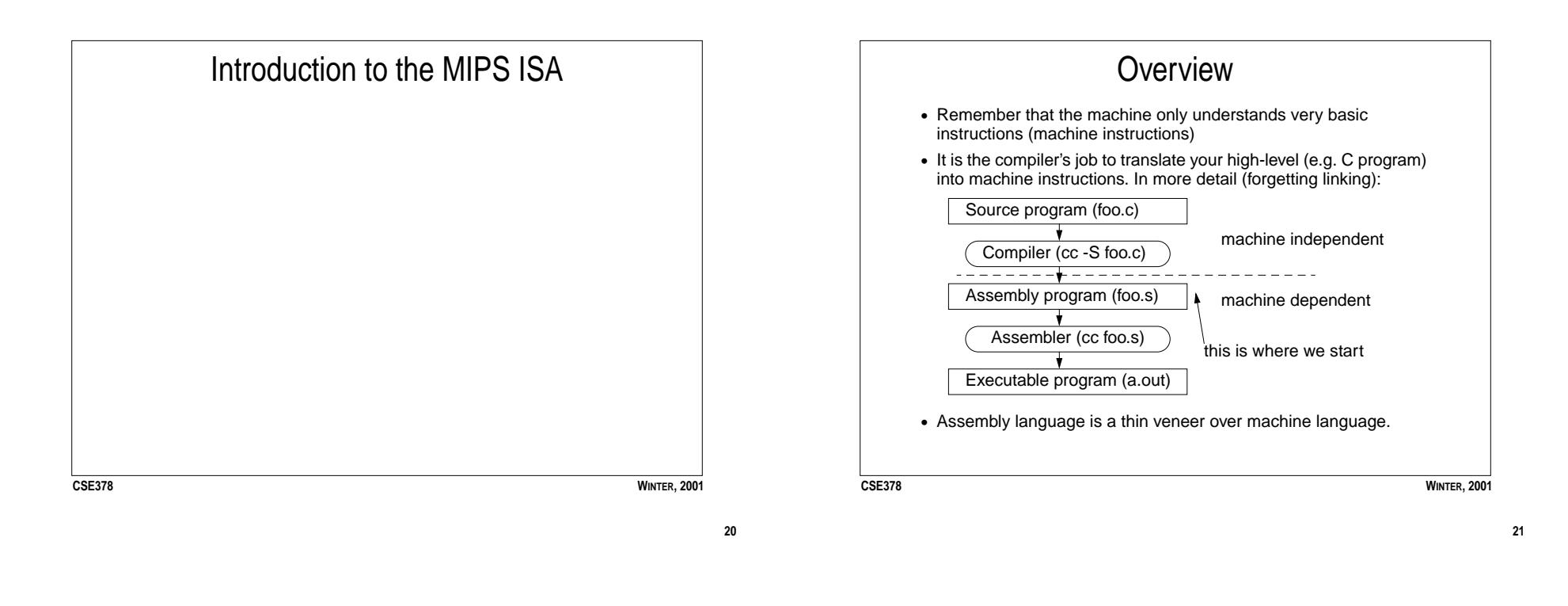

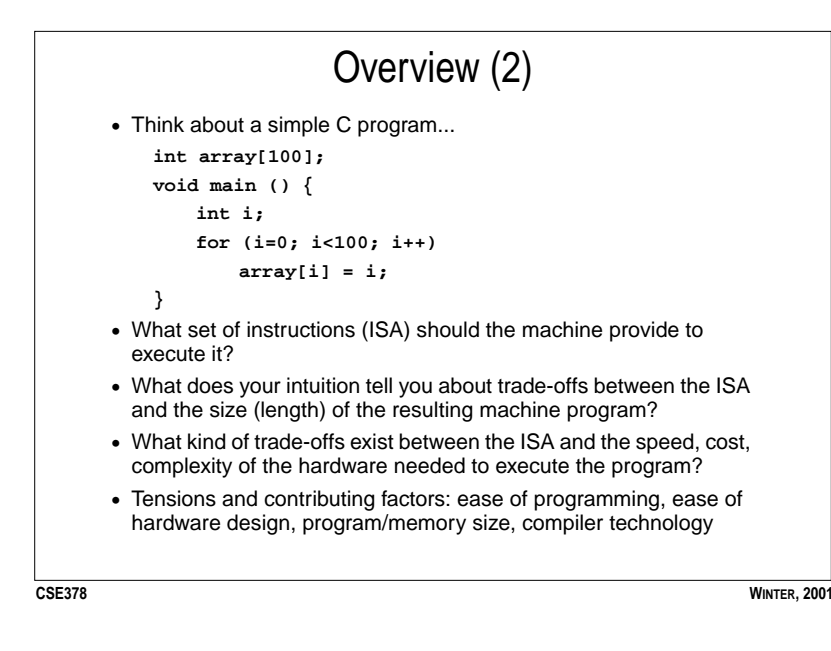

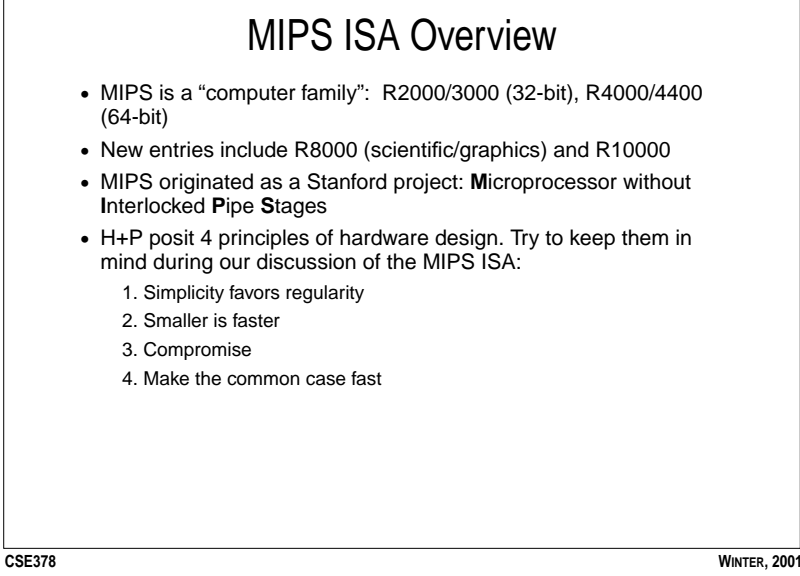

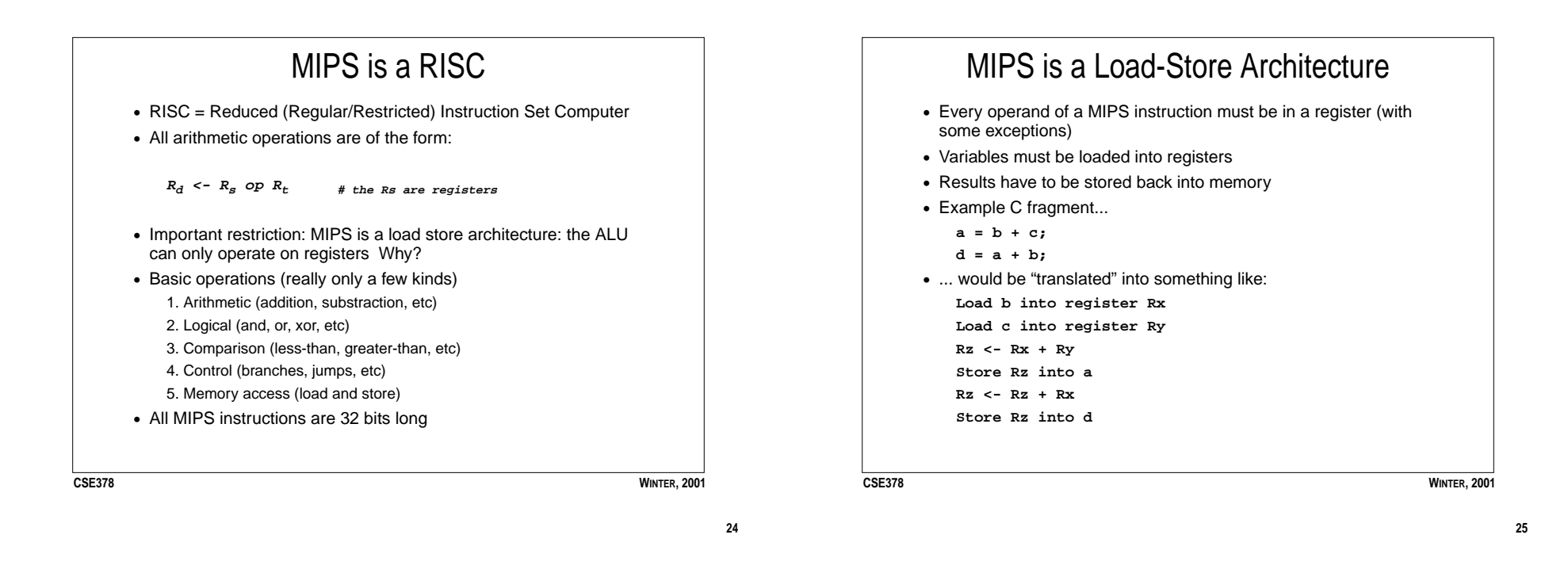

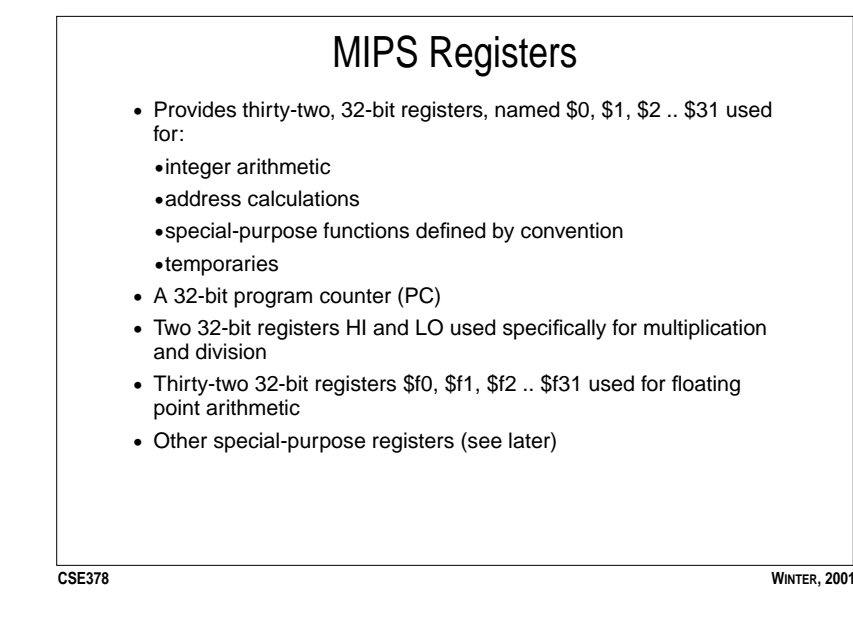

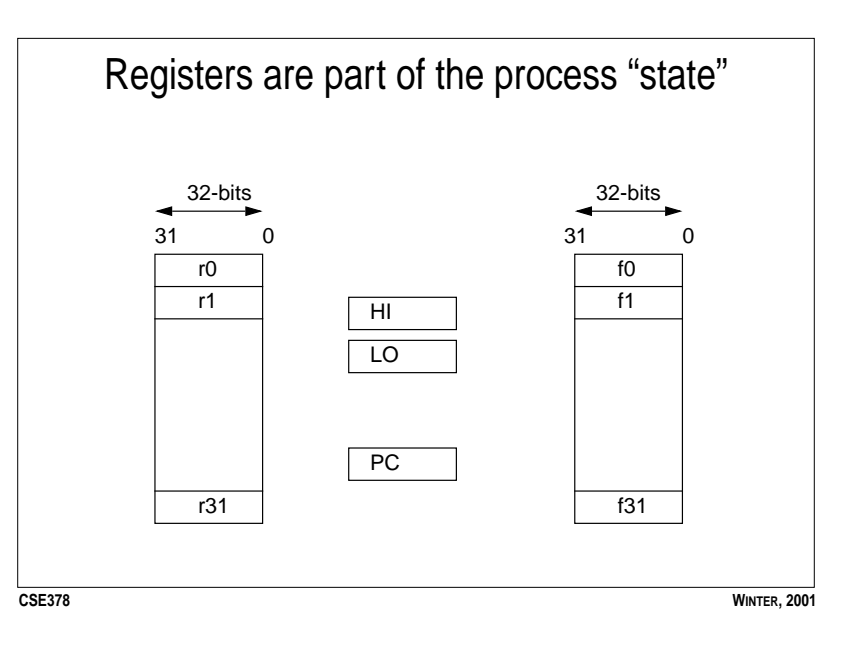

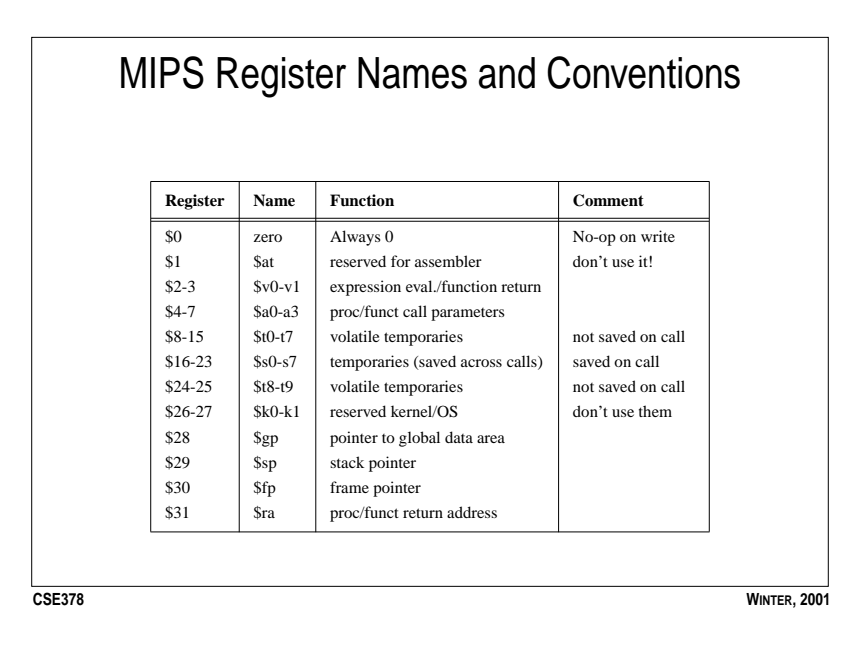

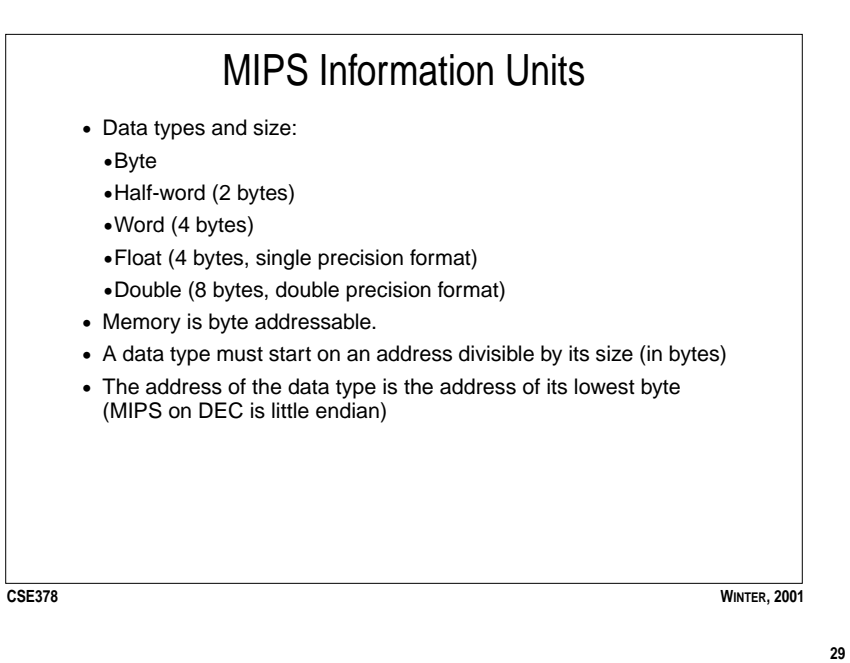

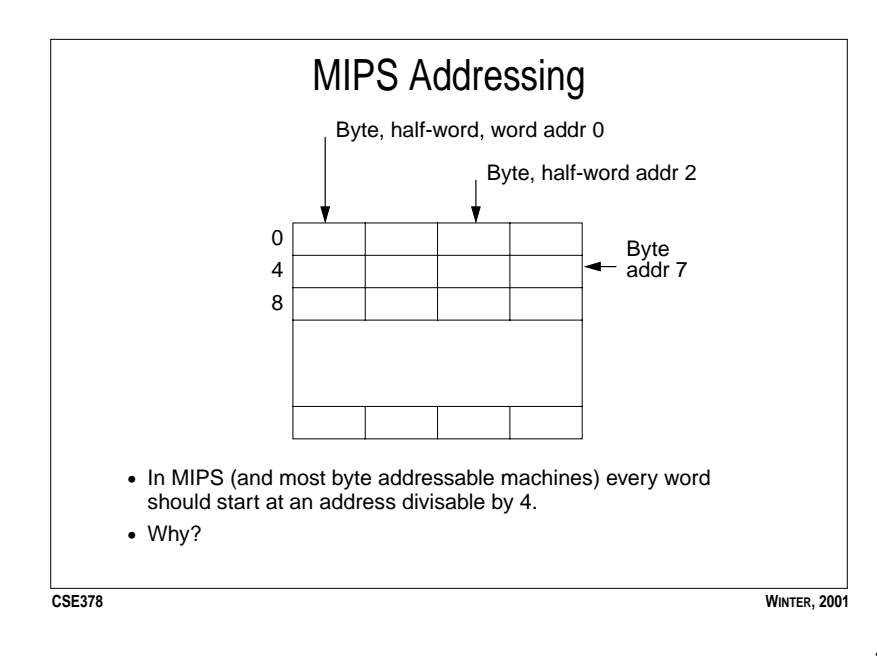

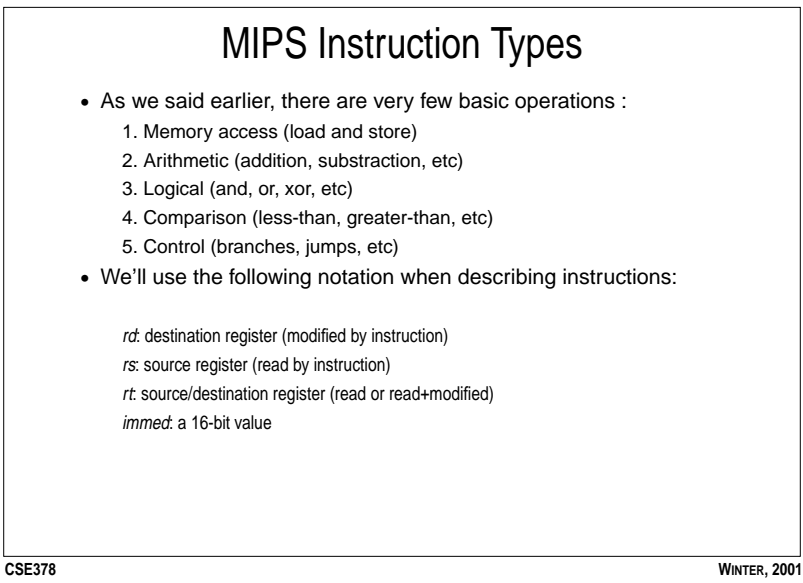

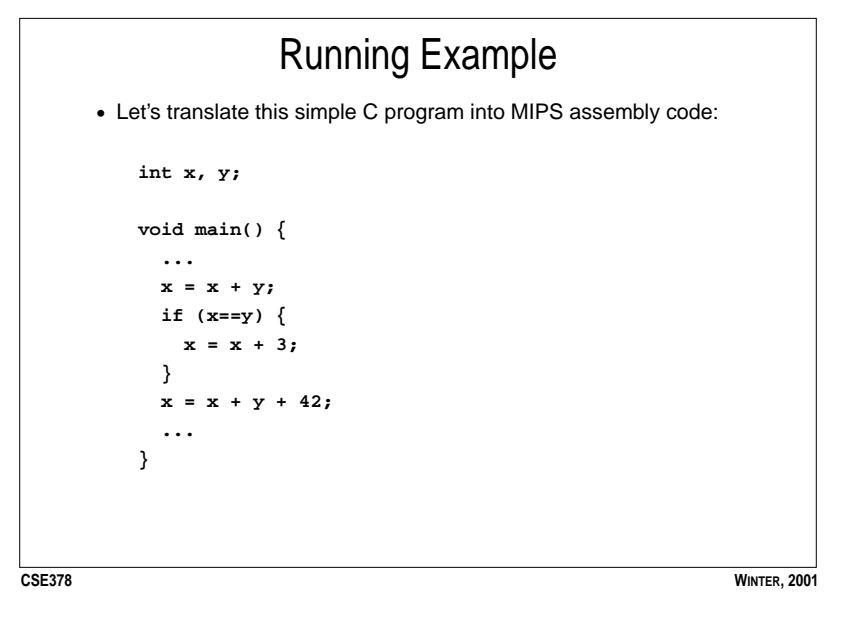

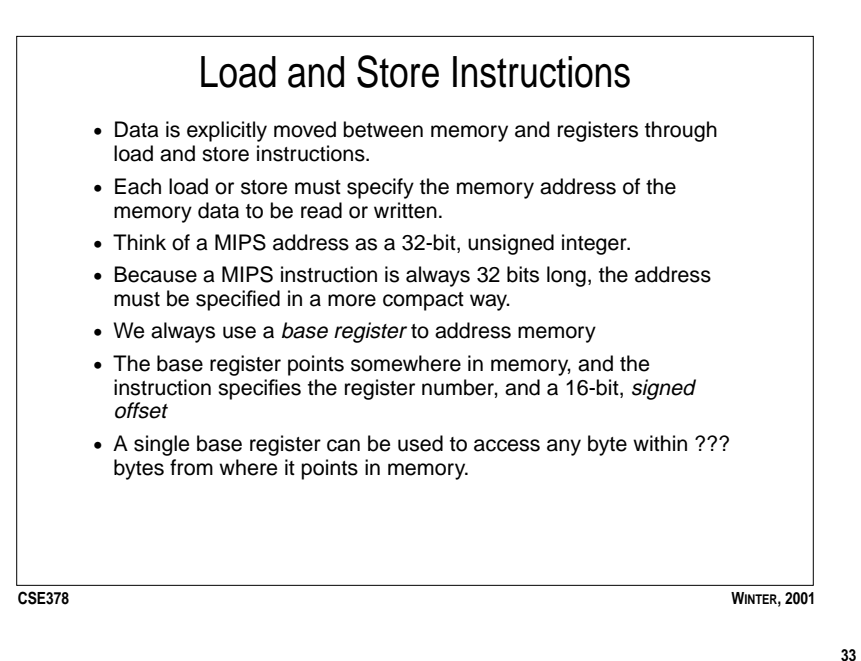

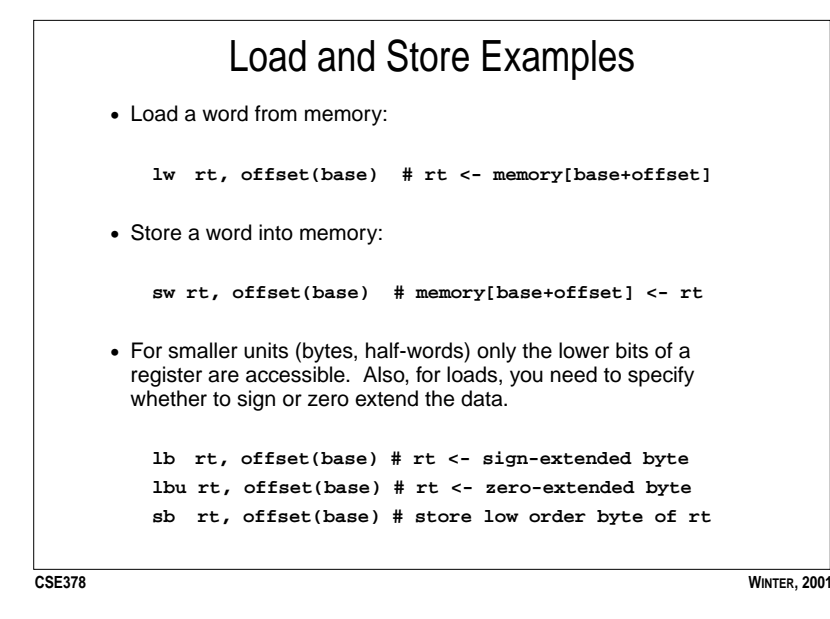

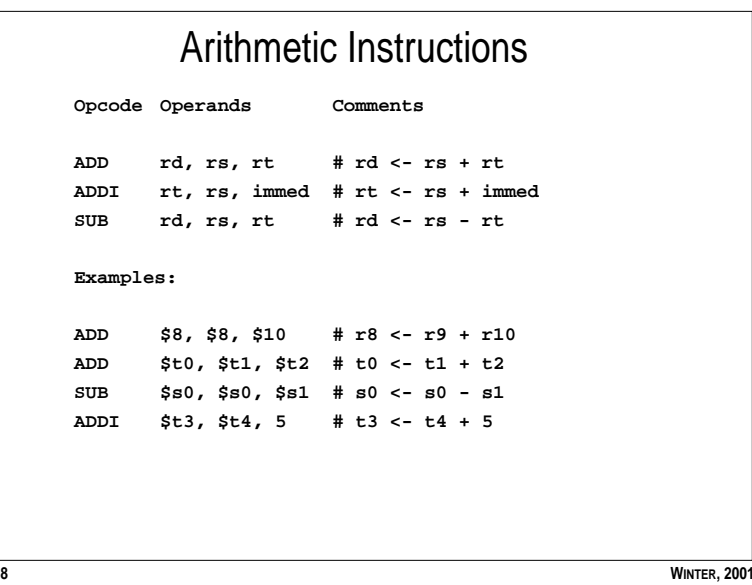

**CSE378**

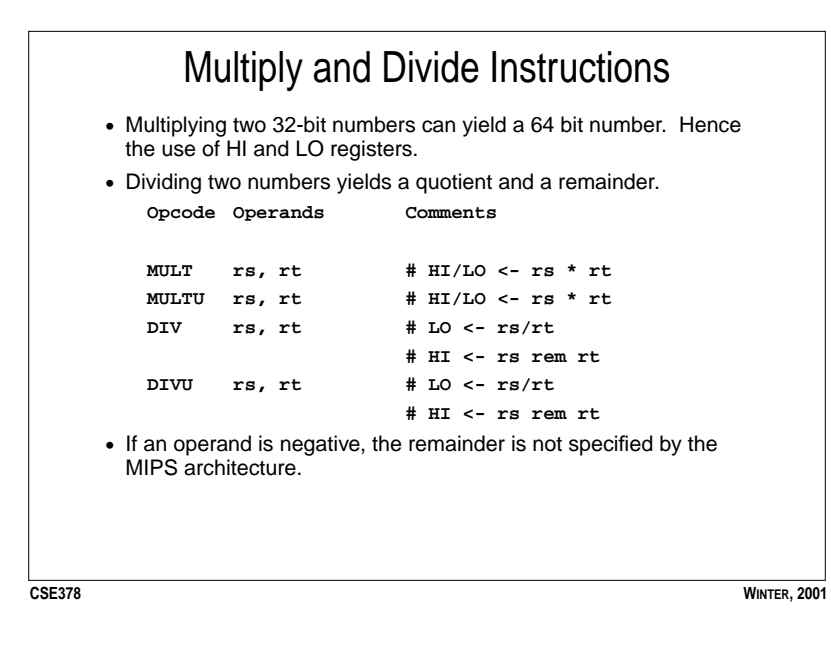

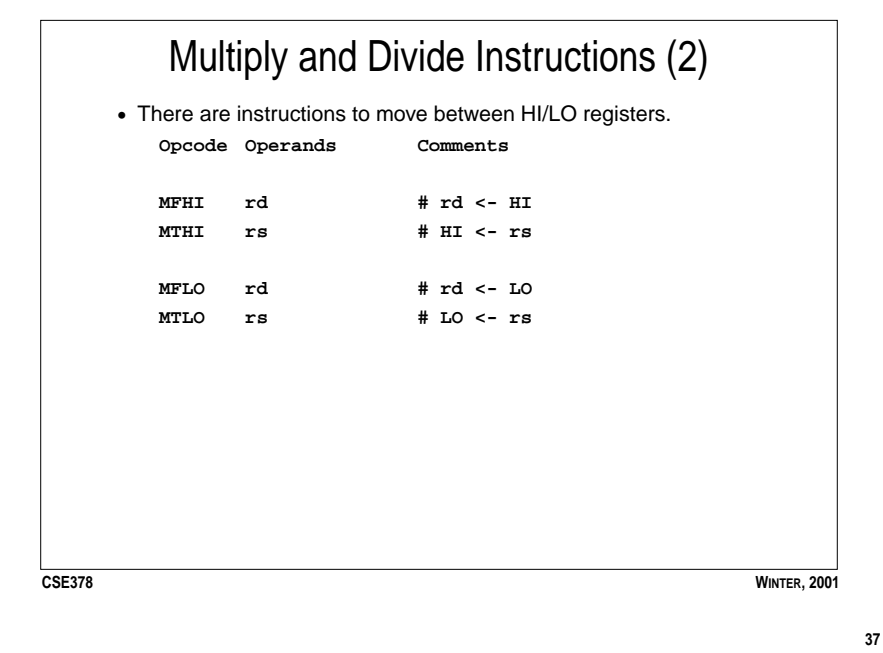

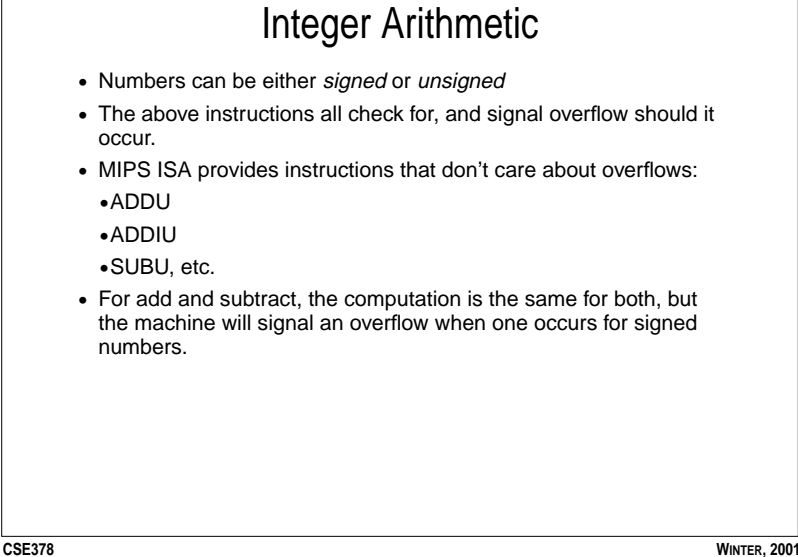

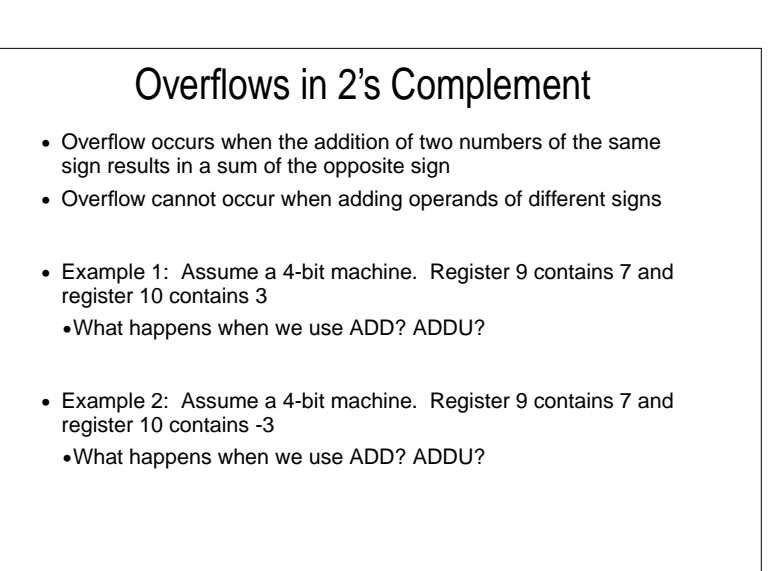

**CSE378**

**WINTER, 2001**

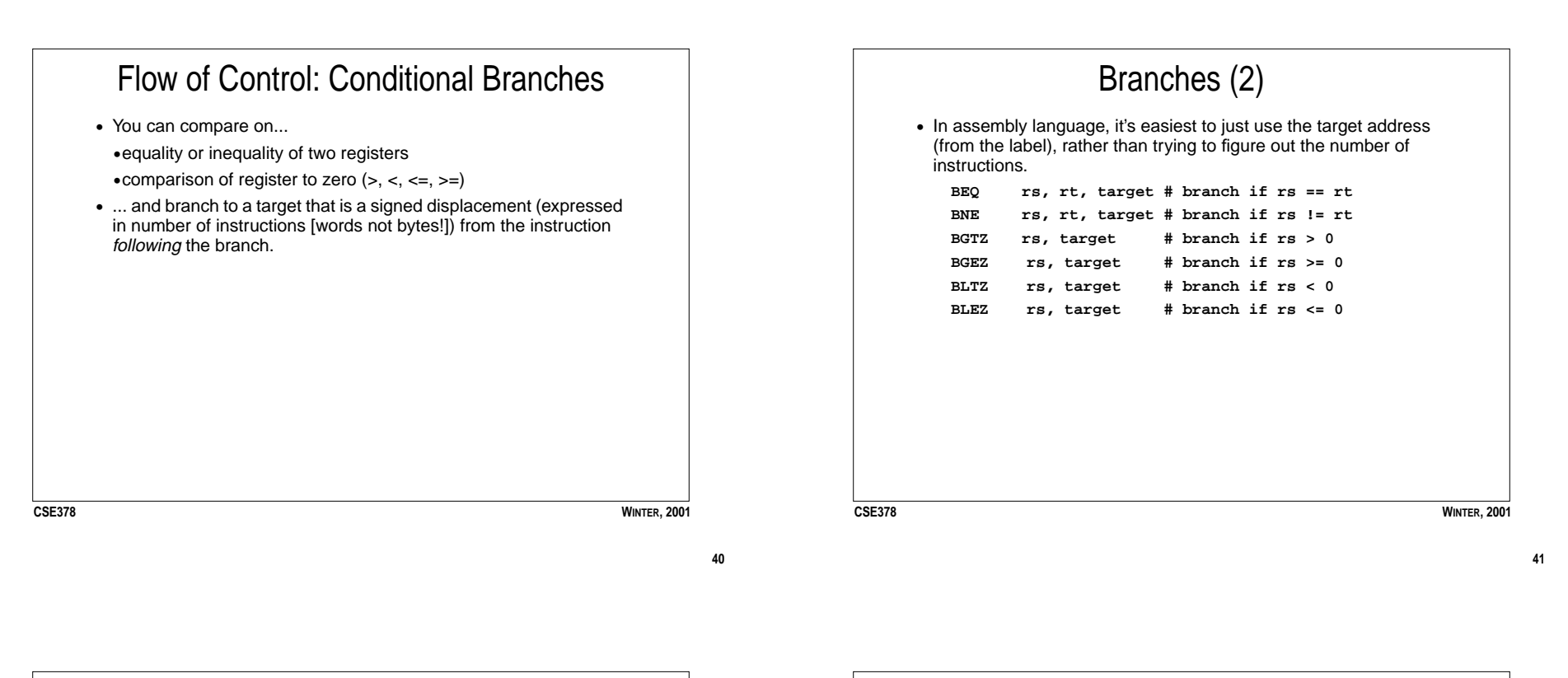

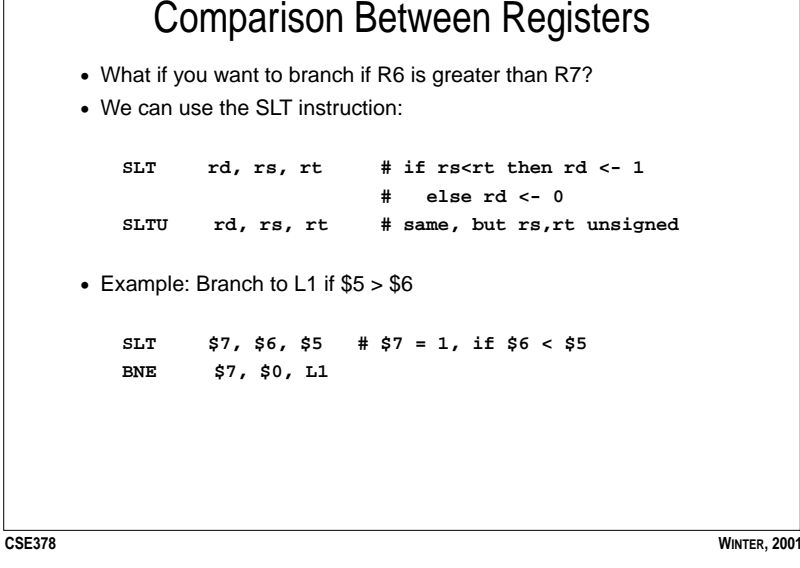

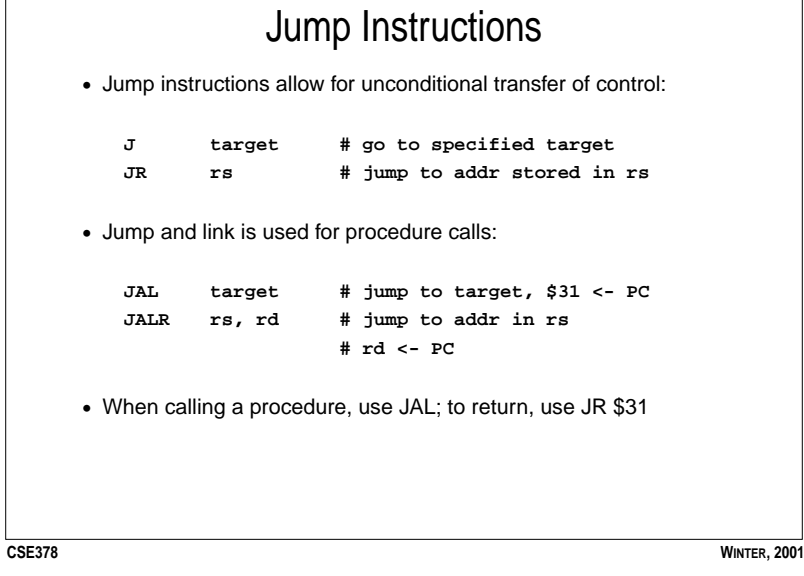

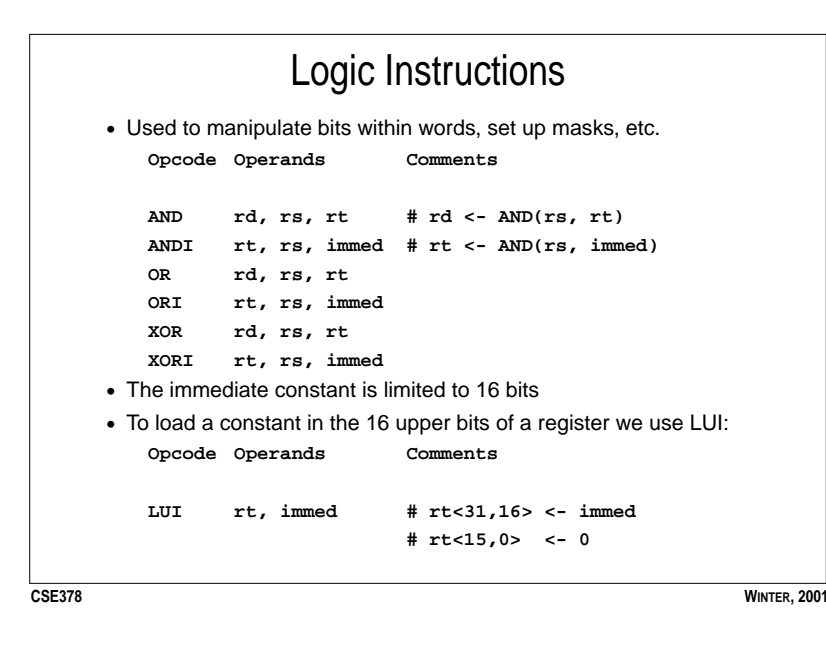

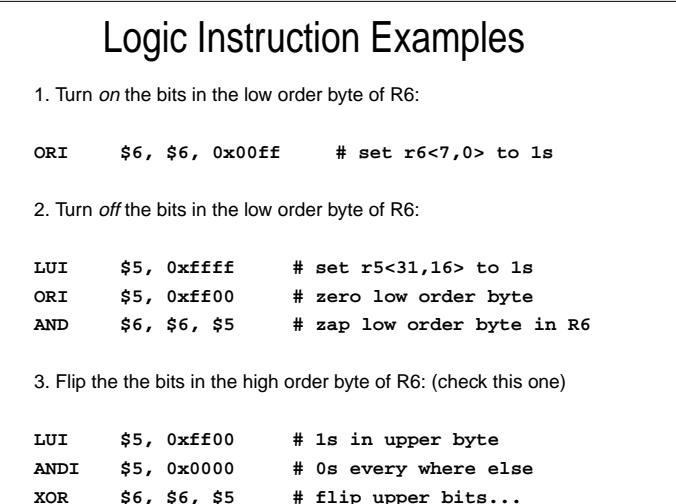

**CSE378**

**WINTER, 2001**

**45**

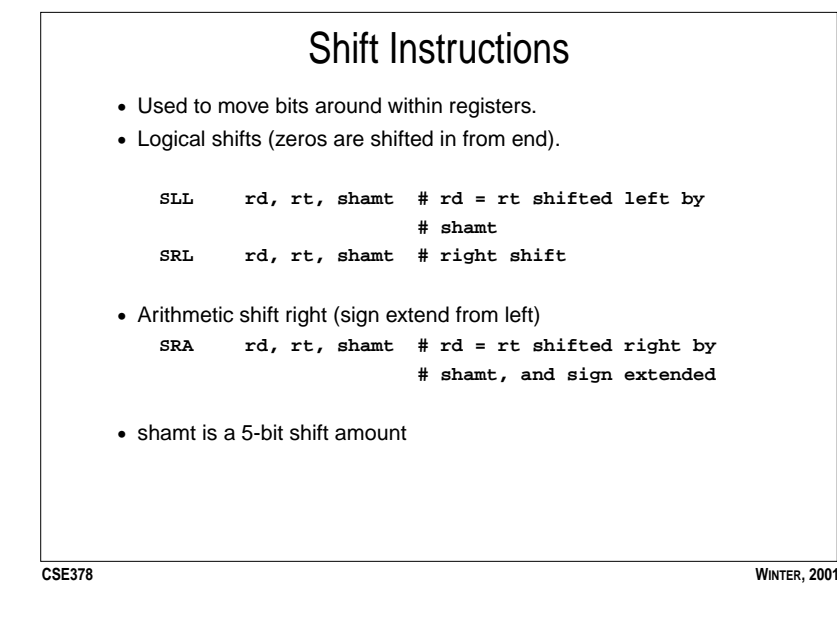

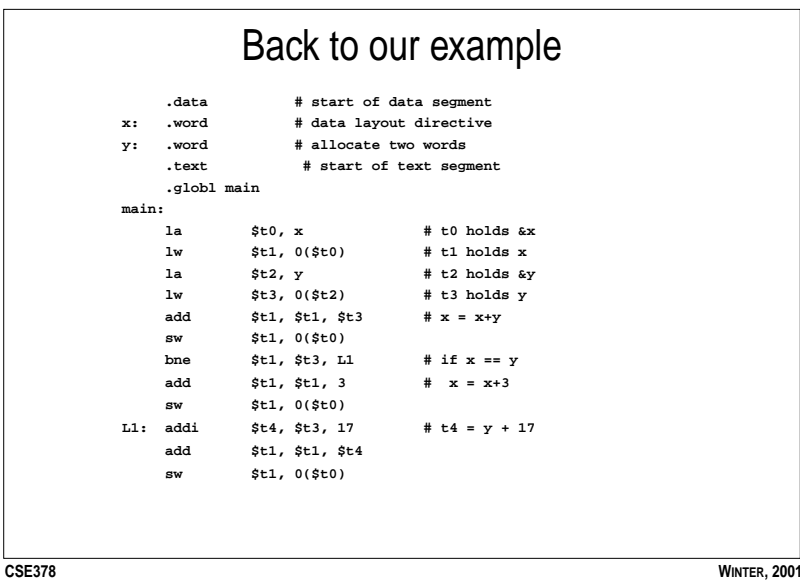

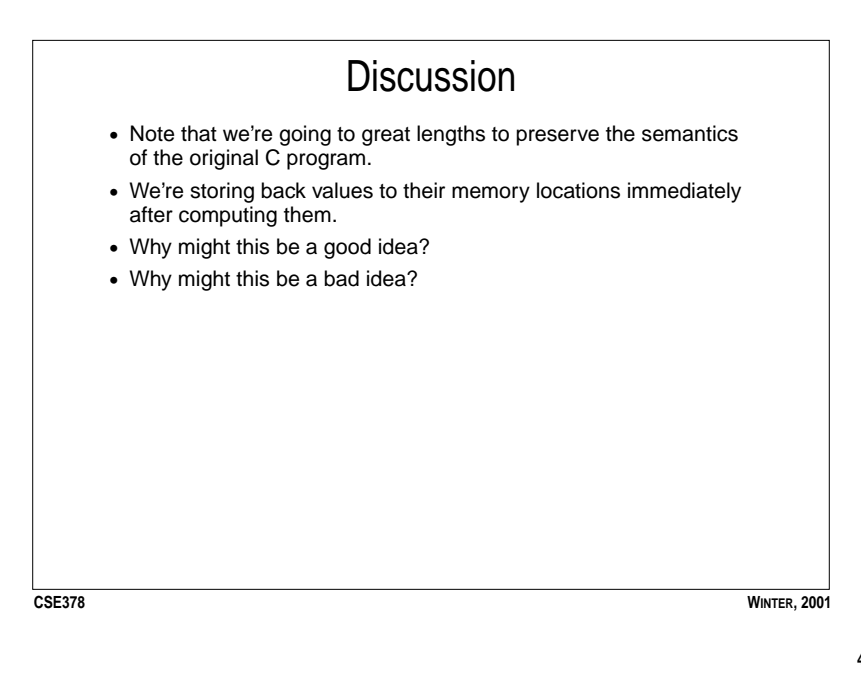

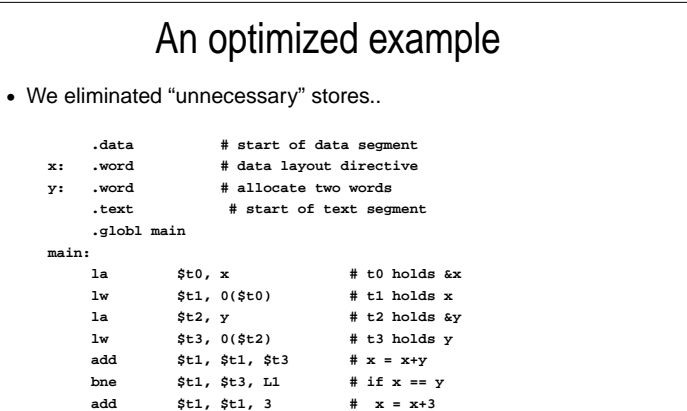

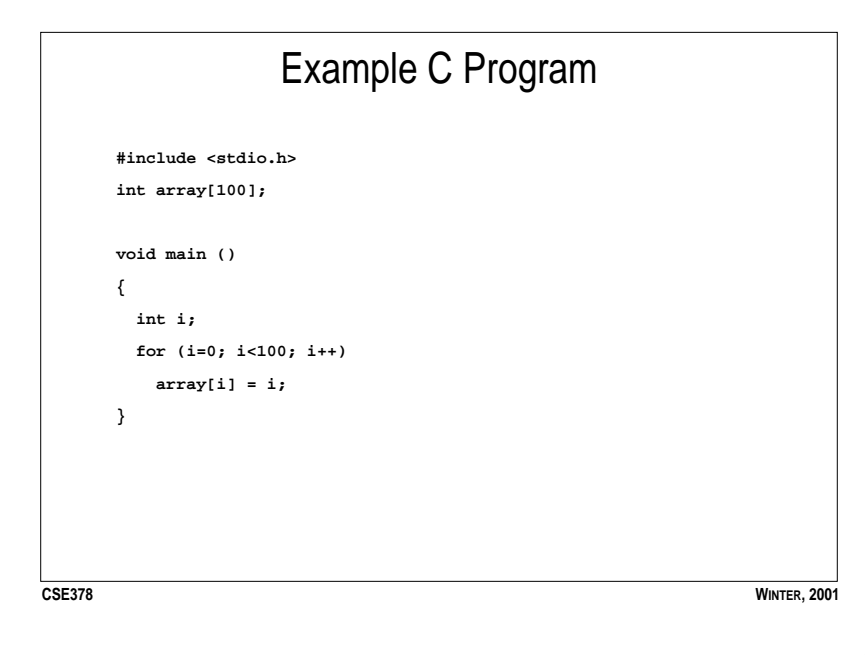

## Assembly Version (Hand coded) **.data # begin data segment**

**WINTER, 2001**

**L1: addi \$t4, \$t3, 17 # t4 = y + 17**

**add \$t1, \$t1, \$t4 sw \$t1, 0(\$t0)**

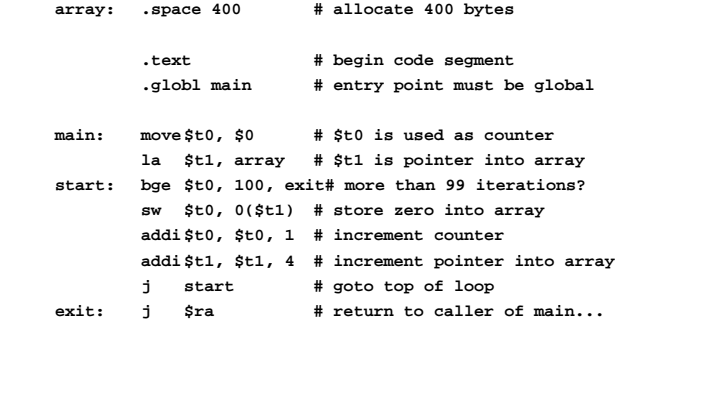

**CSE378**

**CSE378**

**WINTER, 2001**

## Assembly Version (Compiler Generated)

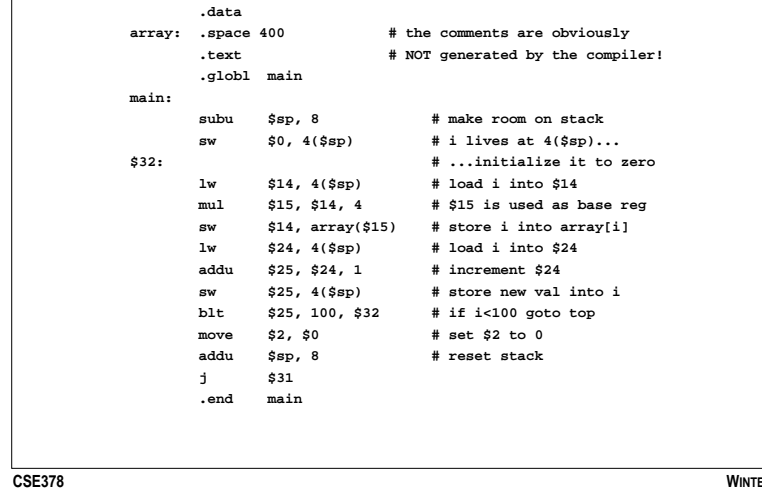

**WINTER, 2001**